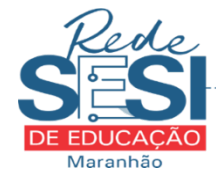

# FEDERAÇÃO DAS INDÚSTRIAS DO ESTADO DO MARANHÃO - FIEMA SERVIÇO SOCIAL DA INDÍSTRIA - SESI/MA ESCOLA SESI SÃO LUÍS/MA - ANEXO (ENSINO MÉDIO) ITINERÁRIO DE MATEMÁTICA E SUAS TECNOLOGIAS

# ANACLETO NASCIMENTO SOARES NEVES

# **Trabalho de Conclusão de Curso do 3º Ano E:**

Modelo para escrita de TCC do curso de Matemática e Suas Tecnologias.

São Luís 2023

# ANACLETO NASCIMENTO SOARES NEVES

# **Trabalho de Conclusão de Curso do 3º Ano E:**

Modelo para escrita de TCC do curso de Matemática e Suas Tecnologias.

Trabalho apresentado ao Itinerário de Matemática e Suas Tecnologias da Escola SESI São Luís/MA - ANEXO, como requisito parcial para conclusão do Ensino Médio em 2023.

**Área de Concentração**: Matemática Aplicada e Computacional

**Orientador (a)**: Prof. Me. Anacleto Neves

**Coorientador (a)**: Prof. Me. Anacleto Neves

# **FICHA**

# ANACLETO NASCIMENTO SOARES NEVES

**Trabalho de Conclusão de Curso do 3º Ano E: Modelo para escrita de TCC do curso de Matemática e Suas Tecnologias.**

> Trabalho apresentado ao Itinerário de Matemática e Suas Tecnologias da Escola SESI São Luís/MA - ANEXO, como requisito parcial para conclusão do Ensino Médio em 2023.

Trabalho \_\_\_\_\_\_\_\_\_\_\_\_\_\_\_ em São Luís, 22 de setembro de 2023:

**Prof. Me. Anacleto Neves** Orientador

**Prof. Me. Primeiro Membro** Examinador

**Profa. Dra. Segundo Membro** Examinador

> São Luís 2023

A dedicatória é opcional. Ela está na pasta OTHERS > DEDICATÓRIA.tex Dedico este trabalho a mim mesmo.

#### **AGRADECIMENTOS**

Os agradecimentos estão na pasta OTHERS > AGRADECIMENTOS.tex

Texto texto texto texto texto texto texto texto texto texto texto texto texto texto texto texto texto texto texto texto texto texto texto texto texto texto texto texto texto texto texto texto texto texto texto texto texto texto texto texto texto texto.

Texto texto texto texto texto texto texto texto texto texto texto texto texto texto texto texto texto texto texto texto texto texto texto texto texto texto texto texto texto texto texto texto texto texto texto texto texto texto texto texto texto texto.

Texto texto texto texto texto texto texto texto texto texto texto texto texto texto texto texto texto texto texto texto texto texto texto texto texto texto texto texto texto texto texto texto texto texto texto texto texto texto texto texto texto texto.

Epígrafe está localizada em: OTHERS > EPÍGRAFE.tex "A cura para qualquer coisa é água salgada: Suor, Lágrimas, ou Mar." Isak Dinesen/ Karen Blixen, em "Sete contos góticos"

#### **RESUMO**

O resumo está localizado em OTHERS > RESUMO.tex.

Texto texto texto. Texto texto texto.Texto texto texto.

**Palavras-chaves**: Texto. Texto. Texto. Texto. Texto.Texto.

#### **ABSTRACT**

O abstract também está localizado em OTHERS > RESUMO.tex.

Text text text.Text text text o text text text text text text text text text text text text text text text text text text text text text text text text text text text text text text text text text text text text text text.Text text text.

**Keywords**: Text. Text. Text. Text. Text. Text.

# **LISTA DE FIGURAS**

Figura 1 – Título da Figura 1 deve ser escrito na pasta images  $>$  Capítulo 1  $>$  figuraex.tex 17

[Figura 2 – Título da Figura deve ser escrito na pasta images > Capítulo 2 > figuraex2.tex](#page-17-1) 17

# **LISTA DE CÓDIGOS**

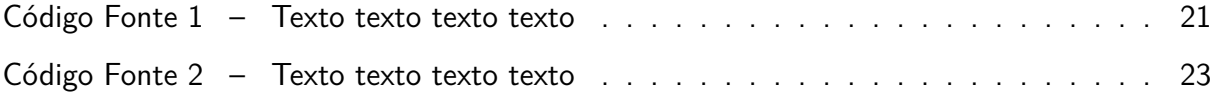

# **LISTA DE QUADROS**

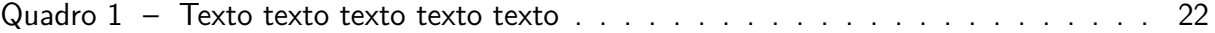

# **LISTA DE TABELAS**

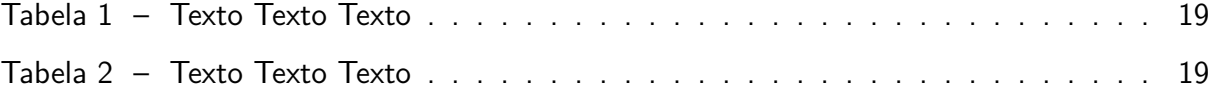

# **LISTA DE ABREVIATURAS E SIGLAS**

<span id="page-13-3"></span><span id="page-13-2"></span><span id="page-13-1"></span><span id="page-13-0"></span>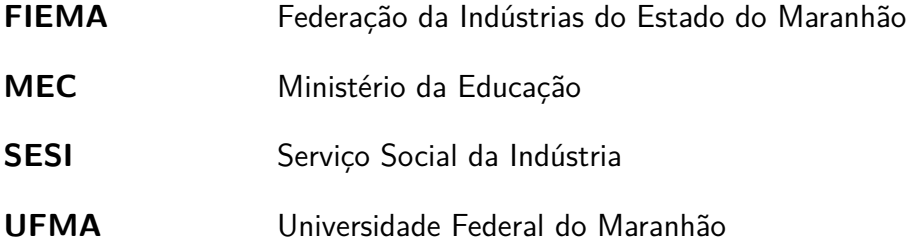

# **LISTA DE SÍMBOLOS**

- $\gamma$  Letra grega Gama
- ∈ Pertence
- $\delta$  Delta
- $\theta$  Teta
- $\sigma$  Sigma
- $\mu$  Mi

# **SUMÁRIO**

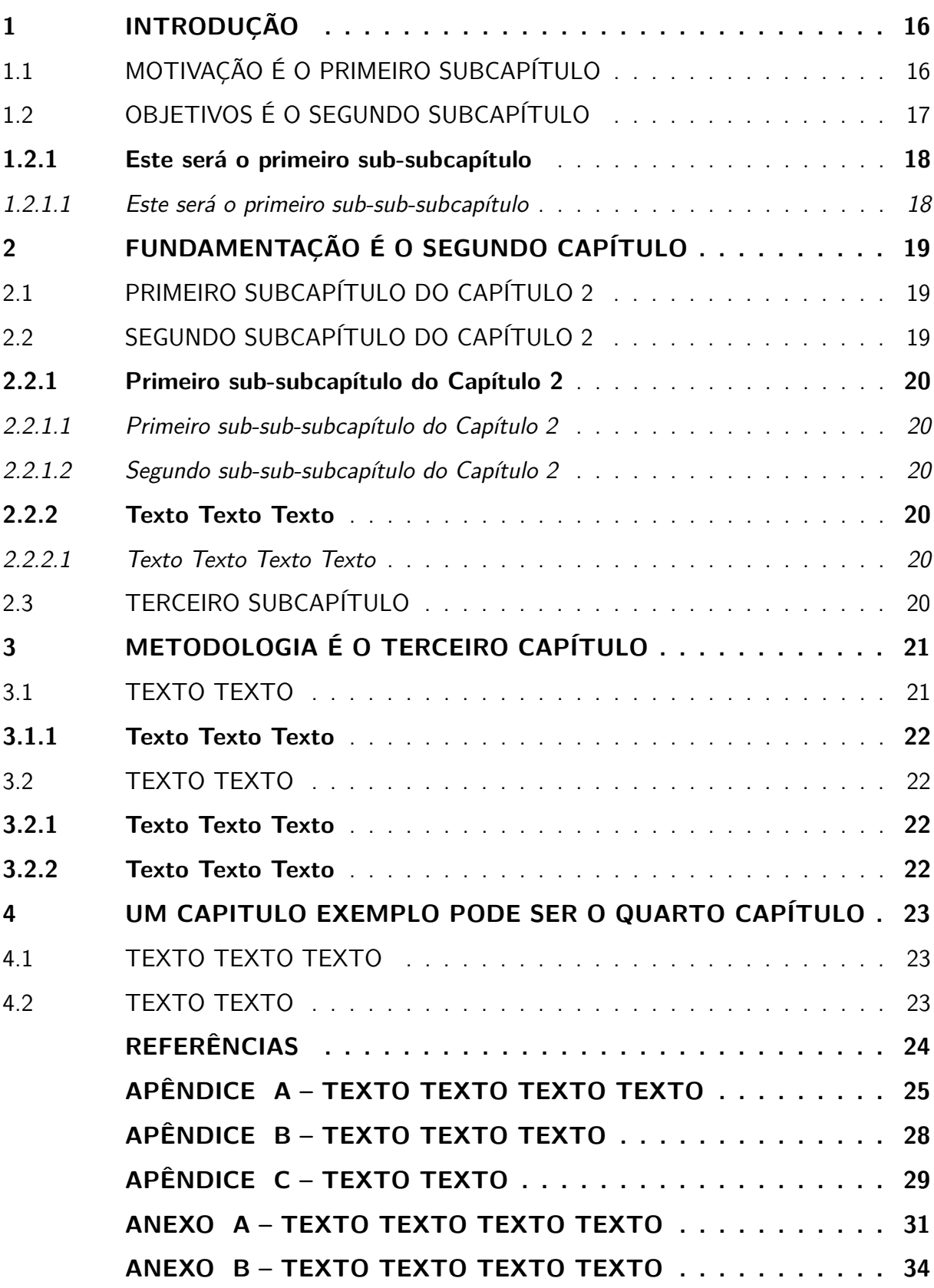

#### <span id="page-16-0"></span>**1 INTRODUÇÃO**

Apresente na introdução o problema, a motivação, a necessidade de seu trabalho e os objetivos. Sugere-se incluir trabalhos relacionados e contribuições.

**Observação 1**: Para usar uma sigla ou acrônimo, devemos cadastrá-la na Lista de Siglas que está localizada na pasta OTHERS > ACRONIMOS.tex com o comando:

newacronym{MEC}{MEC}{Ministério da Educação}.

Automaticamente, A sigla é cadastrada na Lista de Siglas. E em seguida, quando for necessário escrever alguma sigla ou acrônimo, devemos escrever o comando

#### gls{MEC}

O texto vai retirar da Lista de Siglas o resultado: [Ministério da Educação \(MEC\).](#page-13-0)

Outro exemplo:

[Serviço Social da Indústria \(SESI\)](#page-13-1)

[Federação da Indústrias do Estado do Maranhão \(FIEMA\)](#page-13-2)

**Observação 2**: Para fazer uma citação dentro do texto, como exemplo:

"Segundo [Lima e Alves](#page-24-1) [\(2020\)](#page-24-1), o [MEC,](#page-13-0) diz que Por questões de segurança, sempre que possível, faça cópias de backups do seu documento na plataforma Overleaf, pois a plataforma não se responsabiliza por perdas de documentos. .

> Exemplo de como fazer uma citação longa: Escreva aqui todo o texto que você vai usar como referência ipsi literis e ipsi verbis. Você não terá problemas com plágios se fizer as citações corretas. Por exemplo: ([LIMA; ALVES](#page-24-1), [2020\)](#page-24-1).

# <span id="page-16-1"></span>1.1 MOTIVAÇÃO É O PRIMEIRO SUBCAPÍTULO

Escreva aqui a sua motivação para a realização do seu TCC. Futuramente você escreverá assim na [Universidade Federal do Maranhão \(UFMA\).](#page-13-3)

Faça as referências das figuras no caso de fazer referências no texto., conforme Figuras [1](#page-17-0) e Figuras [2,](#page-17-1) continua no Capítulo [2.](#page-19-2)

Faça as referências das figuras no caso de fazer referências no texto. E aqui vai mais um exemplo de uso de sigla [UFMA.](#page-13-3)

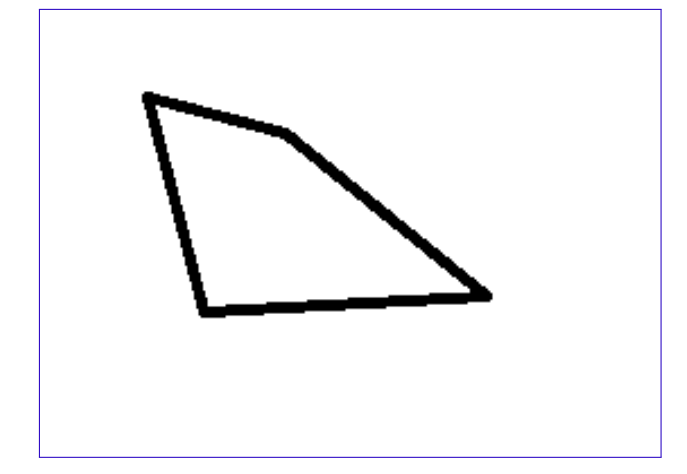

<span id="page-17-0"></span>Figura 1 – Título da Figura 1 deve ser escrito na pasta images  $>$  Capítulo 1  $>$  figuraex.tex

**Fonte: Escreva aqui a fonte ou faça a referência:** [LIMA; ALVES](#page-24-1) [\(2020\)](#page-24-1)

<span id="page-17-1"></span>Figura 2 – Título da Figura deve ser escrito na pasta images  $>$  Capítulo 2  $>$  figuraex2.tex

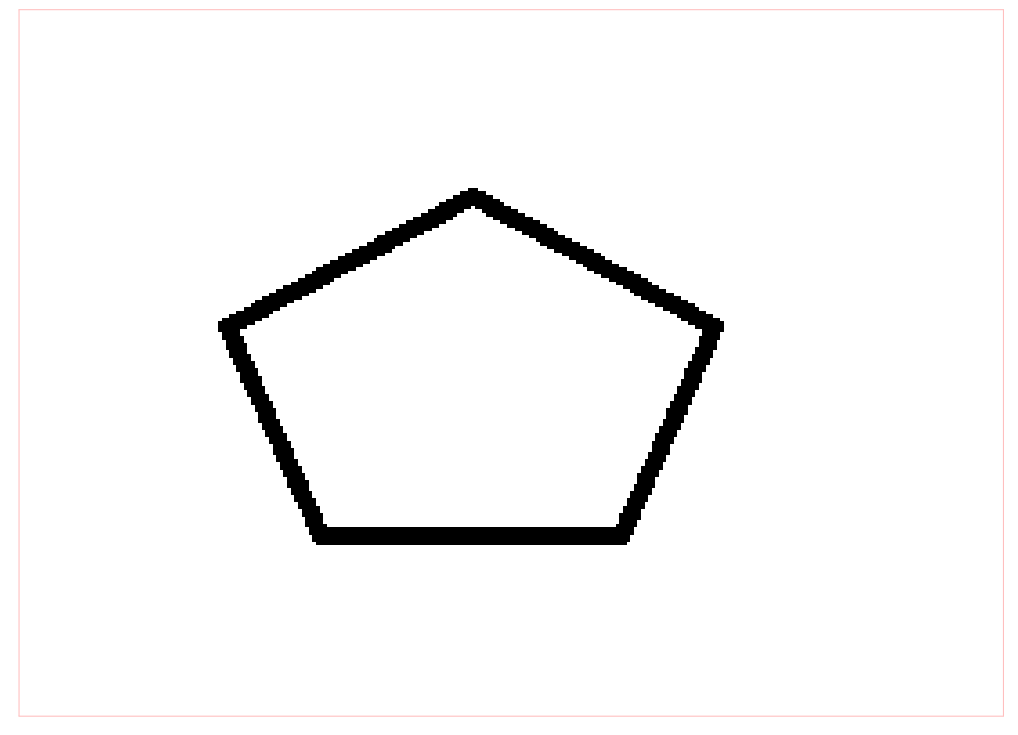

**Fonte:** [LIMA; ALVES](#page-24-1) [\(2020\)](#page-24-1)

# <span id="page-17-2"></span>1.2 OBJETIVOS É O SEGUNDO SUBCAPÍTULO

<span id="page-17-3"></span>Escreva o primeiro parágrafo do segundo subcapítulo. Escreva o segundo parágrafo do segundo subcapítulo.

# **1.2.1 Este será o primeiro sub-subcapítulo**

Escreva o primeiro parágrafo. Escreva o segundo parágrafo. Escreva o terceiro parágrafo.

# <span id="page-18-0"></span>1.2.1.1 Este será o primeiro sub-sub-subcapítulo

Escreva o primeiro parágrafo. Escreva o segundo parágrafo. Escreva o terceiro parágrafo.

# <span id="page-19-2"></span>**2 FUNDAMENTAÇÃO É O SEGUNDO CAPÍTULO**

Escreva o texto do primeiro paragrafo.

Escreva o texto do segundo paragrafo. Segue um exemplo de como criar tabela e fazer a sua referência. As tabelas estão em CHAPTERS > FUNDAMENTAÇÃO > TABELAS: confome Tabela [1](#page-19-0) e a Tabela [2.](#page-19-1)

<span id="page-19-0"></span>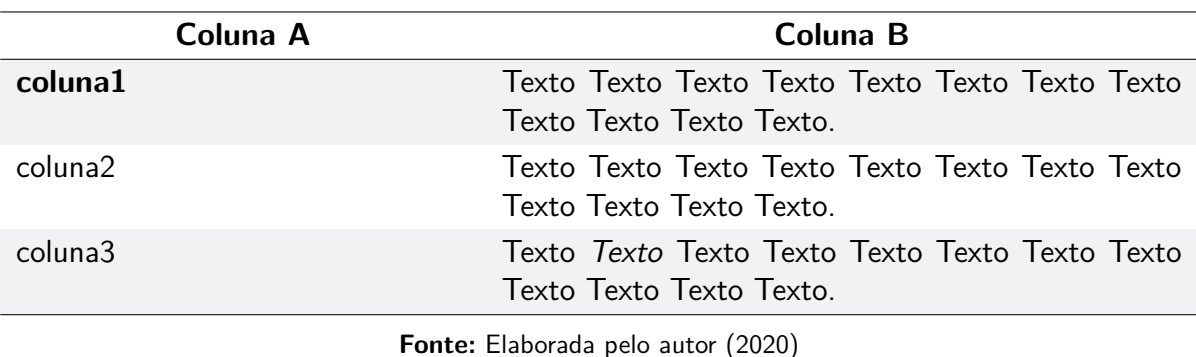

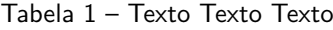

Tabela 2 – Texto Texto Texto

<span id="page-19-1"></span>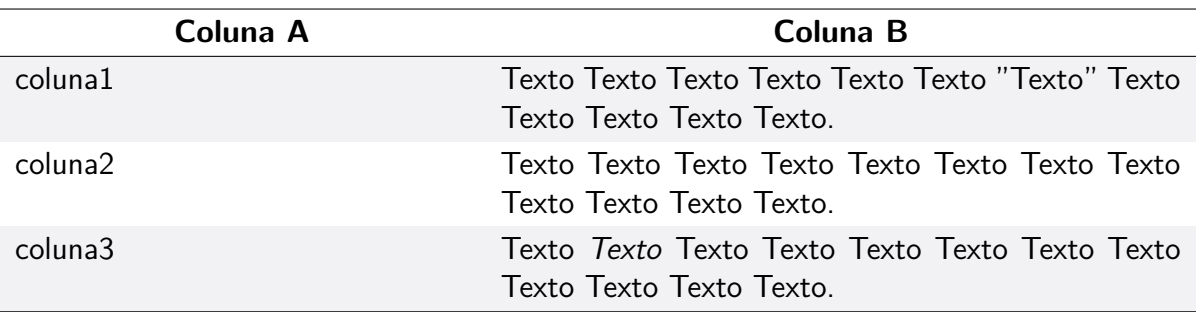

**Fonte:** [LIMA; ALVES](#page-24-1) [\(2020\)](#page-24-1)

# <span id="page-19-3"></span>2.1 PRIMEIRO SUBCAPÍTULO DO CAPÍTULO 2

Escreva o texto do primeiro paragrafo.

<span id="page-19-4"></span>Escreva o texto do segundo paragrafo. ([GIL](#page-24-2), [2002\)](#page-24-2).

# 2.2 SEGUNDO SUBCAPÍTULO DO CAPÍTULO 2

Escreva o texto do primeiro paragrafo.

<span id="page-19-5"></span>Escreva o texto do segundo paragrafo.

#### **2.2.1 Primeiro sub-subcapítulo do Capítulo 2**

Escreva o texto do primeiro paragrafo. Escreva o texto do segundo paragrafo.

<span id="page-20-0"></span>2.2.1.1 Primeiro sub-sub-subcapítulo do Capítulo 2

Escreva o texto do primeiro paragrafo. Escreva o texto do segundo paragrafo.

<span id="page-20-1"></span>2.2.1.2 Segundo sub-sub-subcapítulo do Capítulo 2

Escreva o texto do primeiro paragrafo. Escreva o texto do segundo paragrafo. ([GIL](#page-24-2), [2002\)](#page-24-2).

# <span id="page-20-2"></span>**2.2.2 Texto Texto Texto**

Texto texto texto texto "texto" texto texto texto texto texto texto texto texto texto texto texto texto texto texto texto texto texto texto texto texto texto texto texto texto texto texto texto texto texto texto texto

<span id="page-20-3"></span>2.2.2.1 Texto Texto Texto Texto

Texto texto texto texto "texto" texto texto texto texto texto texto texto texto texto texto texto texto texto texto texto texto texto texto texto texto texto texto texto texto texto texto texto texto texto texto texto

# <span id="page-20-4"></span>2.3 TERCEIRO SUBCAPÍTULO

Escreva o texto do primeiro paragrafo. Escreva o texto do segundo paragrafo.

# <span id="page-21-1"></span>**3 METODOLOGIA É O TERCEIRO CAPÍTULO**

Texto texto texto texto texto texto texto texto texto texto texto texto texto texto texto texto texto texto texto texto texto texto texto texto texto texto texto texto texto texto texto texto texto texto texto texto.

Texto texto texto texto texto texto texto texto texto texto texto texto texto texto texto texto texto texto texto texto texto texto texto texto texto texto texto texto texto texto texto texto texto texto texto texto  $\it Footnote$   $^1.$  $^1.$  $^1.$ 

#### <span id="page-21-2"></span>3.1 TEXTO TEXTO

Texto texto texto texto texto texto texto texto texto texto texto texto texto texto texto texto texto texto texto texto texto texto texto texto texto texto texto texto texto texto texto texto texto texto texto texto.

Texto texto texto texto texto texto texto texto texto texto texto texto texto texto texto texto texto texto texto texto texto texto texto texto texto texto texto texto texto texto texto texto texto texto texto texto *Footnote* <sup>[2](#page-21-4)</sup>.

```
Código Fonte 1 – Texto texto texto texto
```

```
1 function nome_funcao ( $par )
   {
3
       $sgl = "select a FROM b WHERE c >0 order by d";5 $res = dbQuery ($sq1);7 $var = array();
9 while ($linha = mysql_fetch_array ($res))
       {
11 array_push ($var, $linha['a']);
       }
13
       return $var ;
15
   }
```
**Fonte:** Elaborado pelo autor (2020)

<span id="page-21-3"></span><sup>&</sup>lt;sup>1</sup> Segundo [Lima e Alves](#page-24-1) [\(2020\)](#page-24-1), Exemplo de nota de rodapé.<br><sup>2</sup> Segundo Lima e Alves (2020), Exemplo de nota de rodapé.

<span id="page-21-4"></span><sup>2</sup> Segundo [Lima e Alves](#page-24-1) [\(2020\)](#page-24-1), Exemplo de nota de rodapé 2.

Texto texto texto texto texto texto texto texto texto texto texto texto texto texto texto texto texto texto texto texto texto texto texto texto texto texto texto texto texto texto texto texto texto texto texto texto, referente ao Código Fonte [1](#page-21-0) função nome\_funcao.

### <span id="page-22-1"></span>**3.1.1 Texto Texto Texto**

Texto texto texto texto texto texto texto texto texto texto texto texto texto texto texto texto texto texto texto texto texto texto texto texto texto texto texto texto texto texto texto texto texto texto texto texto.

#### <span id="page-22-2"></span>3.2 TEXTO TEXTO

<span id="page-22-0"></span>Texto texto texto texto texto texto texto texto texto texto texto texto texto texto texto texto texto texto texto texto texto texto texto texto texto texto texto texto texto texto texto texto texto texto texto texto, ver Quadro [1.](#page-22-0)

Quadro 1 – Texto texto texto texto texto

| ц | Β | С | D | Е |
|---|---|---|---|---|
|   | 2 | 3 | 4 | 5 |
|   | 2 | 3 | 4 | 5 |
|   | 2 | 3 | 4 | 5 |

**Fonte:** Elaborada pelo autor (2020)

#### <span id="page-22-3"></span>**3.2.1 Texto Texto Texto**

Texto texto texto texto texto texto texto texto texto texto texto texto texto texto texto texto texto texto texto texto texto texto texto texto texto texto texto texto texto texto texto texto texto texto texto texto.

#### <span id="page-22-4"></span>**3.2.2 Texto Texto Texto**

Texto texto texto texto texto texto texto texto texto texto texto texto texto texto texto texto texto texto texto texto texto texto texto texto texto texto texto texto texto texto texto texto texto texto texto texto.

#### <span id="page-23-1"></span>**4 UM CAPITULO EXEMPLO PODE SER O QUARTO CAPÍTULO**

Texto texto texto texto texto texto texto texto texto texto texto texto texto texto texto texto texto texto texto texto texto texto texto texto texto texto texto texto texto texto texto texto texto texto texto texto.

Código Fonte 2 – Texto texto texto texto

```
1 / * ** Exemplo de uma classe simples em Java .
3 \times/public class PrimeiraClasse {
5 public static void main ( String [] args ) {
          System.out.println("Hello world !!!");
7 }
  }
```
**Fonte:** [SAKURAI](#page-24-3) [\(2020\)](#page-24-3)

### <span id="page-23-2"></span>4.1 TEXTO TEXTO TEXTO

Texto texto texto texto texto texto texto texto texto texto texto texto texto texto texto texto texto texto texto texto texto texto texto texto texto texto texto texto texto texto texto texto texto texto texto texto, ver Capítulo [3,](#page-21-1) Seção [3.1.](#page-21-2)

Texto texto texto texto texto texto texto texto texto texto texto texto texto texto texto texto texto texto texto texto texto texto texto texto texto texto texto texto texto texto texto texto texto texto texto texto (Código Fonte [2\)](#page-23-0).

# <span id="page-23-3"></span>4.2 TEXTO TEXTO

Texto texto texto texto texto texto texto texto texto texto texto texto texto texto texto texto texto texto texto texto texto texto texto texto texto texto texto texto texto texto texto texto texto texto texto texto.

# **REFERÊNCIAS**

<span id="page-24-2"></span><span id="page-24-0"></span>GIL, A. C. Como elaborar projetos de pesquisa. [S.l.]: Atlas São Paulo, 2002. v. 4.

<span id="page-24-1"></span>LIMA, A.; ALVES, M. Manual de normalização de trabalhos acadêmicos para elaboração de ficha catalográfica. 2020. Disponível em: [<https://www.ufpe.br/](https://www.ufpe.br/documents/2534089/2968691/Manual+de+normaliza%C3%A7%C3%A3o_CCEN.pdf/9519efef-2dbd-46ea-9145-01a98c3208f7) [documents/2534089/2968691/Manual+de+normaliza%C3%A7%C3%A3o\\_CCEN.pdf/](https://www.ufpe.br/documents/2534089/2968691/Manual+de+normaliza%C3%A7%C3%A3o_CCEN.pdf/9519efef-2dbd-46ea-9145-01a98c3208f7) [9519efef-2dbd-46ea-9145-01a98c3208f7>.](https://www.ufpe.br/documents/2534089/2968691/Manual+de+normaliza%C3%A7%C3%A3o_CCEN.pdf/9519efef-2dbd-46ea-9145-01a98c3208f7) Acesso em: 15 out. 2020.

<span id="page-24-3"></span>SAKURAI, R. Java - Hello World. 2020. Disponível em: [<http://www.universidadejava.com.](http://www.universidadejava.com.br/materiais/java-helloworld/) [br/materiais/java-helloworld/>.](http://www.universidadejava.com.br/materiais/java-helloworld/) Acesso em: 15 out. 2020.

### **APÊNDICE A – TEXTO TEXTO TEXTO TEXTO**

<span id="page-25-0"></span>Lorem ipsum dolor sit amet, consectetur adipiscing elit. Mauris porttitor sapien enim, vel fermentum dui rutrum eu. Cras semper risus sit amet mi tincidunt, vitae dapibus neque vulputate. Pellentesque lobortis velit non nibh molestie hendrerit non at quam. Phasellus maximus hendrerit risus sed luctus. Aliquam nec tempus leo. Vivamus rhoncus nisi ut imperdiet faucibus. Praesent tortor nibh, placerat vel mauris non, convallis imperdiet mauris. Etiam posuere venenatis nulla, at molestie metus tincidunt eget. In semper nisi enim, vitae ultricies turpis egestas eget. Nunc sodales ante non congue ullamcorper.

Nullam hendrerit nunc in purus luctus ultrices. Nullam pulvinar sit amet nibh et ultricies. Sed luctus mi vitae imperdiet venenatis. Nullam ac neque tempus, viverra ex ut, ullamcorper tortor. Nulla eu neque sit amet lectus tempus porttitor. Nulla rhoncus efficitur lacus, vitae facilisis quam vehicula vel. Aenean ornare lacinia mollis. Suspendisse eleifend risus ac egestas lobortis. Cras finibus maximus tellus eget pulvinar. Sed dictum risus magna, sed ornare libero ultricies eu. Duis nibh justo, ullamcorper sed ligula sit amet, posuere faucibus risus. Sed non quam felis. Maecenas ut tincidunt eros.

Nunc ac neque sit amet augue bibendum egestas. Etiam sit amet velit sed massa maximus auctor sed et tellus. Donec mattis viverra diam, at luctus ipsum fermentum sed. Duis vel mollis orci. Proin sed mi ut purus vestibulum dictum sed vitae ligula. Class aptent taciti sociosqu ad litora torquent per conubia nostra, per inceptos himenaeos. Morbi non congue risus, id egestas lorem. Duis hendrerit pharetra tortor. In pharetra libero eu orci vehicula semper id nec erat. Nunc at odio ante. Suspendisse et eros sit amet sem consequat laoreet eget ut dolor. Sed venenatis maximus condimentum. In odio nunc, pellentesque a metus id, volutpat facilisis justo. Donec vestibulum nec ligula ac elementum. Maecenas ac tincidunt massa, sit amet luctus lectus.

Duis euismod bibendum velit, in condimentum sem congue vel. Sed auctor dolor eros, a facilisis neque fermentum eget. Donec in orci quis velit pellentesque elementum sed in ante. Aenean posuere sapien mauris, in bibendum velit accumsan sit amet. Maecenas interdum blandit quam posuere vehicula. Nullam ipsum nunc, commodo placerat augue ac, maximus mollis risus. Duis in dictum risus, in ullamcorper lectus. Suspendisse ac turpis lectus. Maecenas porttitor dolor ut ipsum gravida varius. Nam lobortis consequat ex eu interdum. Maecenas pellentesque quis orci eget accumsan.

Pellentesque scelerisque erat ut libero suscipit, et viverra dolor eleifend. Vestibulum ante ipsum primis in faucibus orci luctus et ultrices posuere cubilia curae; Mauris rhoncus nec mi sit amet efficitur. Mauris nec est nec orci ornare pellentesque. Cras id erat bibendum, auctor nulla ut, mattis erat. Nulla facilisi. Morbi pharetra nulla a urna finibus eleifend. Proin gravida mollis consequat. Etiam molestie nisl vel libero pellentesque, non finibus dui tincidunt. In hac habitasse platea dictumst. Vivamus id tellus scelerisque, commodo felis eu, egestas odio. Nulla nisi justo, consequat sit amet maximus ut, molestie vulputate odio. Morbi mattis bibendum pretium. Proin tempor nisl id turpis hendrerit, nec vehicula dolor convallis. Vestibulum quis laoreet est. Ut blandit, risus sed sollicitudin consectetur, lectus tellus tincidunt purus, id pulvinar mauris quam varius sem.

Etiam sollicitudin pharetra tellus, tincidunt accumsan risus eleifend vitae. Morbi auctor neque urna, id bibendum augue lobortis non. Morbi at felis quis diam blandit varius sed pharetra nulla. Vivamus justo est, iaculis vitae urna lacinia, pulvinar laoreet libero. Aliquam gravida libero at sapien convallis, nec faucibus turpis sodales. Integer et pulvinar eros, at semper nisl. Sed hendrerit felis id nunc sollicitudin, eu accumsan augue euismod. In molestie elementum massa sit amet finibus.

Phasellus nec convallis ligula, a ultricies urna. Nunc id nulla hendrerit, tempus sem in, tempus urna. Sed non pulvinar nisl. Integer pretium vestibulum est ac maximus. Vestibulum a nibh sit amet augue luctus dictum. Pellentesque gravida augue eget est ornare, id imperdiet augue fermentum. Donec eget erat sit amet urna gravida maximus. Praesent mollis dui metus, at interdum metus laoreet in. Nunc in dui nec sapien ullamcorper hendrerit vitae quis urna. Ut fringilla faucibus purus at fermentum. Vivamus in varius felis, quis maximus nisl. Suspendisse at ultrices eros. Ut scelerisque, sapien eget tincidunt tempor, metus eros euismod mauris, vel vulputate nisl mi vel felis. Morbi condimentum venenatis sem nec consequat. Pellentesque blandit ullamcorper orci a dictum. Cras viverra lectus sit amet sapien euismod, ac blandit justo sagittis.

Nam semper elit sed lorem auctor, dictum ullamcorper felis pretium. Cras velit dui, rutrum id est id, tincidunt tempus orci. Maecenas pretium est facilisis est iaculis, et maximus augue bibendum. Nullam tincidunt congue placerat. Nunc cursus malesuada ante. Mauris maximus ac quam a cursus. Nullam egestas nisl eget nulla euismod consectetur. Nam accumsan fermentum tortor nec faucibus. Phasellus eget orci ac lectus porttitor venenatis. Proin malesuada auctor purus a molestie. Duis pulvinar enim sit amet erat lobortis venenatis. Duis at feugiat velit, vel elementum ligula. Morbi imperdiet orci eget justo eleifend, in ullamcorper lorem sagittis.

Donec eu vehicula erat, vel efficitur lorem. Duis tincidunt augue in placerat pretium. Vestibulum porta massa mauris, ut vulputate ante blandit a. Curabitur pulvinar ligula in arcu cursus lacinia. Vestibulum interdum a lorem vitae pellentesque. Phasellus vel eros ut odio malesuada ultrices. In tincidunt, felis eget elementum vestibulum, tellus libero placerat neque, vel pretium massa felis id ipsum. Nam non mauris a nibh tempus iaculis. Integer consequat et nisl vitae dapibus. Nam dignissim mi leo, eget cursus enim sagittis sed. Cras molestie lobortis dolor id ultrices. Interdum et malesuada fames ac ante ipsum primis in faucibus. Donec interdum mi ipsum, sed blandit justo condimentum non. Fusce eu ultricies elit.

Nam et varius tortor. Fusce posuere metus nec enim aliquet accumsan. Suspendisse consectetur ipsum diam, a aliquam elit elementum et. Sed semper metus felis, in feugiat turpis fringilla vitae. Donec fringilla vitae justo vel sollicitudin. Phasellus ac pellentesque lorem, ac vehicula augue. Aliquam vel ultrices ipsum. Fusce efficitur gravida ex, quis scelerisque est ullamcorper a. Quisque elit massa, tempus at nisi sed, lobortis sodales felis. Interdum et malesuada fames ac ante ipsum primis in faucibus. Curabitur sagittis augue non felis varius, nec consequat sapien ultricies. Suspendisse sit amet tellus in dolor pellentesque mattis id id nibh. Fusce mattis eu orci vel sollicitudin.

Vivamus malesuada risus sit amet libero hendrerit viverra. Curabitur consequat tempus orci. In rhoncus justo a ligula vestibulum facilisis. Suspendisse ante leo, dapibus eu lectus ac, feugiat placerat felis. Vestibulum vitae tristique lorem, nec aliquet ligula. Nam nec lacus tempor, auctor nunc a, porta urna. Duis at feugiat ipsum.

Maecenas nisl tortor, consequat vitae feugiat et, porta et lorem. Phasellus quam ante, condimentum ac augue ac, efficitur elementum nunc. In sagittis dictum leo ac posuere. Integer sit amet augue in felis ultrices lacinia. Aliquam commodo nibh sed dolor tempor accumsan. Vestibulum quam turpis, mattis quis efficitur id, luctus sed eros. Maecenas vel eros at sem dapibus mollis. Vivamus enim augue, tristique a iaculis in, scelerisque a nisi. In nisl tellus, elementum eu egestas sit amet, tristique eu ligula.

Vestibulum pretium felis in turpis molestie placerat. Proin non vulputate odio. Ut interdum metus non ante luctus, vitae ultricies nisi dapibus. Etiam porttitor, nunc vel maximus sodales, sapien nisi suscipit leo, eget sodales ipsum felis et mi. Etiam et aliquet orci, et gravida sem. Duis molestie nisl eu urna imperdiet ornare. Lorem ipsum dolor sit amet, consectetur adipiscing elit. Integer eu placerat lectus. Aliquam erat volutpat. Mauris quis interdum risus, quis laoreet enim. Nulla efficitur nibh eget elit rutrum, in eleifend velit vestibulum. Aliquam ligula nulla, sagittis id lacus at, consequat molestie massa. Vestibulum sollicitudin leo nulla, vitae auctor eros feugiat et. Curabitur eu ex lectus. Morbi imperdiet, diam a iaculis ultrices, massa diam ultricies diam, volutpat blandit lorem tortor ac nisl.

Mauris facilisis turpis ac magna ornare, in vestibulum ante semper. Vivamus porttitor dolor nunc, a faucibus dui congue sit amet. Donec bibendum est pellentesque ex ultricies, at pharetra ex tristique. Curabitur non placerat urna. Vivamus lacinia pharetra lacus, vitae ultrices enim volutpat eu. Maecenas quis dictum turpis. Aliquam erat volutpat. Aenean et arcu in diam ultrices bibendum id a orci. Proin varius ante lacus, eu tincidunt augue commodo vel.

Mauris rhoncus imperdiet consequat. Fusce luctus ipsum sagittis urna condimentum, nec placerat lectus pulvinar. Vestibulum efficitur, risus ut gravida tristique, metus metus eleifend enim, quis placerat turpis lorem lobortis metus. Donec sagittis nisl mi, id sodales nisi congue eu. Vivamus tristique nisi vitae velit semper interdum. Nulla vestibulum maximus nibh, vel mattis massa tempor id. Pellentesque eros ipsum, vulputate vel nulla eget, dictum pellentesque ex. Praesent nibh augue, facilisis sed odio ut, viverra dapibus sem. Praesent tincidunt in nibh nec mollis. Lorem ipsum dolor sit amet, consectetur adipiscing elit. Aenean sit amet dui id turpis placerat vestibulum.

Pellentesque ornare lacinia purus nec varius. Vivamus vitae magna feugiat, congue nibh ut, lacinia nibh. Praesent ornare, urna ut vehicula porttitor, sapien purus sodales magna, id scelerisque lorem felis ut diam. Sed eu dolor ac est venenatis volutpat eget nec ante. Nulla tellus nisi, tincidunt id accumsan nec, faucibus quis tortor. Class aptent taciti sociosqu ad litora torquent per conubia nostra, per inceptos himenaeos. Suspendisse in iaculis ex, et euismod ipsum. Cras tempor dapibus augue et elementum. Maecenas interdum, orci et sollicitudin ullamcorper, massa libero accumsan sapien, non facilisis diam diam in dolor. In at tincidunt sapien. Vivamus at pulvinar nisl. Pellentesque quis dolor luctus, suscipit massa vel, tincidunt elit. Pellentesque at nisl nec sapien imperdiet cursus ac in est. Cras eget malesuada lacus. In eget ipsum sed diam sagittis sollicitudin eu sit amet ante.

# <span id="page-28-0"></span><sup>28</sup><br> **B** – **TEXTO TEXTO TEXTO**<br>
OUTRO EXEMPLO **APÊNDICE B – TEXTO TEXTO TEXTO**

# **APÊNDICE C – TEXTO TEXTO**

#### TEXTO TEXTO

<span id="page-29-0"></span>Lorem ipsum dolor sit amet, consectetur adipiscing elit. Mauris porttitor sapien enim, vel fermentum dui rutrum eu. Cras semper risus sit amet mi tincidunt, vitae dapibus neque vulputate. Pellentesque lobortis velit non nibh molestie hendrerit non at quam. Phasellus maximus hendrerit risus sed luctus. Aliquam nec tempus leo. Vivamus rhoncus nisi ut imperdiet faucibus. Praesent tortor nibh, placerat vel mauris non, convallis imperdiet mauris. Etiam posuere venenatis nulla, at molestie metus tincidunt eget. In semper nisi enim, vitae ultricies turpis egestas eget. Nunc sodales ante non congue ullamcorper.

Nullam hendrerit nunc in purus luctus ultrices. Nullam pulvinar sit amet nibh et ultricies. Sed luctus mi vitae imperdiet venenatis. Nullam ac neque tempus, viverra ex ut, ullamcorper tortor. Nulla eu neque sit amet lectus tempus porttitor. Nulla rhoncus efficitur lacus, vitae facilisis quam vehicula vel. Aenean ornare lacinia mollis. Suspendisse eleifend risus ac egestas lobortis. Cras finibus maximus tellus eget pulvinar. Sed dictum risus magna, sed ornare libero ultricies eu. Duis nibh justo, ullamcorper sed ligula sit amet, posuere faucibus risus. Sed non quam felis. Maecenas ut tincidunt eros.

Nunc ac neque sit amet augue bibendum egestas. Etiam sit amet velit sed massa maximus auctor sed et tellus. Donec mattis viverra diam, at luctus ipsum fermentum sed. Duis vel mollis orci. Proin sed mi ut purus vestibulum dictum sed vitae ligula. Class aptent taciti sociosqu ad litora torquent per conubia nostra, per inceptos himenaeos. Morbi non congue risus, id egestas lorem. Duis hendrerit pharetra tortor. In pharetra libero eu orci vehicula semper id nec erat. Nunc at odio ante. Suspendisse et eros sit amet sem consequat laoreet eget ut dolor. Sed venenatis maximus condimentum. In odio nunc, pellentesque a metus id, volutpat facilisis justo. Donec vestibulum nec ligula ac elementum. Maecenas ac tincidunt massa, sit amet luctus lectus.

Duis euismod bibendum velit, in condimentum sem congue vel. Sed auctor dolor eros, a facilisis neque fermentum eget. Donec in orci quis velit pellentesque elementum sed in ante. Aenean posuere sapien mauris, in bibendum velit accumsan sit amet. Maecenas interdum blandit quam posuere vehicula. Nullam ipsum nunc, commodo placerat augue ac, maximus mollis risus. Duis in dictum risus, in ullamcorper lectus. Suspendisse ac turpis lectus. Maecenas porttitor dolor ut ipsum gravida varius. Nam lobortis consequat ex eu interdum. Maecenas pellentesque quis orci eget accumsan.

Pellentesque scelerisque erat ut libero suscipit, et viverra dolor eleifend. Vestibulum ante ipsum primis in faucibus orci luctus et ultrices posuere cubilia curae; Mauris rhoncus nec mi sit amet efficitur. Mauris nec est nec orci ornare pellentesque. Cras id erat bibendum, auctor nulla ut, mattis erat. Nulla facilisi. Morbi pharetra nulla a urna finibus eleifend. Proin gravida mollis consequat. Etiam molestie nisl vel libero pellentesque, non finibus dui tincidunt. In hac habitasse platea dictumst. Vivamus id tellus scelerisque, commodo felis eu, egestas odio. Nulla nisi justo, consequat sit amet maximus ut, molestie vulputate odio. Morbi mattis bibendum pretium. Proin tempor nisl id turpis hendrerit, nec vehicula dolor convallis. Vestibulum quis laoreet est. Ut blandit, risus sed sollicitudin consectetur, lectus tellus tincidunt purus, id pulvinar mauris quam varius sem.

Etiam sollicitudin pharetra tellus, tincidunt accumsan risus eleifend vitae. Morbi auctor neque urna, id bibendum augue lobortis non. Morbi at felis quis diam blandit varius sed pharetra nulla. Vivamus justo est, iaculis vitae urna lacinia, pulvinar laoreet libero. Aliquam gravida libero at sapien

convallis, nec faucibus turpis sodales. Integer et pulvinar eros, at semper nisl. Sed hendrerit felis id nunc sollicitudin, eu accumsan augue euismod. In molestie elementum massa sit amet finibus.

Phasellus nec convallis ligula, a ultricies urna. Nunc id nulla hendrerit, tempus sem in, tempus urna. Sed non pulvinar nisl. Integer pretium vestibulum est ac maximus. Vestibulum a nibh sit amet augue luctus dictum. Pellentesque gravida augue eget est ornare, id imperdiet augue fermentum. Donec eget erat sit amet urna gravida maximus. Praesent mollis dui metus, at interdum metus laoreet in. Nunc in dui nec sapien ullamcorper hendrerit vitae quis urna. Ut fringilla faucibus purus at fermentum. Vivamus in varius felis, quis maximus nisl. Suspendisse at ultrices eros. Ut scelerisque, sapien eget tincidunt tempor, metus eros euismod mauris, vel vulputate nisl mi vel felis. Morbi condimentum venenatis sem nec consequat. Pellentesque blandit ullamcorper orci a dictum. Cras viverra lectus sit amet sapien euismod, ac blandit justo sagittis.

Nam semper elit sed lorem auctor, dictum ullamcorper felis pretium. Cras velit dui, rutrum id est id, tincidunt tempus orci. Maecenas pretium est facilisis est iaculis, et maximus augue bibendum. Nullam tincidunt congue placerat. Nunc cursus malesuada ante. Mauris maximus ac quam a cursus. Nullam egestas nisl eget nulla euismod consectetur. Nam accumsan fermentum tortor nec faucibus. Phasellus eget orci ac lectus porttitor venenatis. Proin malesuada auctor purus a molestie. Duis pulvinar enim sit amet erat lobortis venenatis. Duis at feugiat velit, vel elementum ligula. Morbi imperdiet orci eget justo eleifend, in ullamcorper lorem sagittis.

Donec eu vehicula erat, vel efficitur lorem. Duis tincidunt augue in placerat pretium. Vestibulum porta massa mauris, ut vulputate ante blandit a. Curabitur pulvinar ligula in arcu cursus lacinia. Vestibulum interdum a lorem vitae pellentesque. Phasellus vel eros ut odio malesuada ultrices. In tincidunt, felis eget elementum vestibulum, tellus libero placerat neque, vel pretium massa felis id ipsum. Nam non mauris a nibh tempus iaculis. Integer consequat et nisl vitae dapibus. Nam dignissim mi leo, eget cursus enim sagittis sed. Cras molestie lobortis dolor id ultrices. Interdum et malesuada fames ac ante ipsum primis in faucibus. Donec interdum mi ipsum, sed blandit justo condimentum non. Fusce eu ultricies elit.

Nam et varius tortor. Fusce posuere metus nec enim aliquet accumsan. Suspendisse consectetur ipsum diam, a aliquam elit elementum et. Sed semper metus felis, in feugiat turpis fringilla vitae. Donec fringilla vitae justo vel sollicitudin. Phasellus ac pellentesque lorem, ac vehicula augue. Aliquam vel ultrices ipsum. Fusce efficitur gravida ex, quis scelerisque est ullamcorper a. Quisque elit massa, tempus at nisi sed, lobortis sodales felis. Interdum et malesuada fames ac ante ipsum primis in faucibus. Curabitur sagittis augue non felis varius, nec consequat sapien ultricies. Suspendisse sit amet tellus in dolor pellentesque mattis id id nibh. Fusce mattis eu orci vel sollicitudin.

Vivamus malesuada risus sit amet libero hendrerit viverra. Curabitur consequat tempus orci. In rhoncus justo a ligula vestibulum facilisis. Suspendisse ante leo, dapibus eu lectus ac, feugiat placerat felis. Vestibulum vitae tristique lorem, nec aliquet ligula. Nam nec lacus tempor, auctor nunc a, porta urna. Duis at feugiat ipsum.

Maecenas nisl tortor, consequat vitae feugiat et, porta et lorem. Phasellus quam ante, condimentum ac augue ac, efficitur elementum nunc. In sagittis dictum leo ac posuere. Integer sit amet augue in felis ultrices lacinia. Aliquam commodo nibh sed dolor tempor accumsan. Vestibulum quam turpis, mattis quis efficitur id, luctus sed eros. Maecenas vel eros at sem dapibus mollis. Vivamus enim

#### **ANEXO A – TEXTO TEXTO TEXTO TEXTO**

#### <span id="page-31-0"></span>ANEXO ANEXO B

Lorem ipsum dolor sit amet, consectetur adipiscing elit. Mauris porttitor sapien enim, vel fermentum dui rutrum eu. Cras semper risus sit amet mi tincidunt, vitae dapibus neque vulputate. Pellentesque lobortis velit non nibh molestie hendrerit non at quam. Phasellus maximus hendrerit risus sed luctus. Aliquam nec tempus leo. Vivamus rhoncus nisi ut imperdiet faucibus. Praesent tortor nibh, placerat vel mauris non, convallis imperdiet mauris. Etiam posuere venenatis nulla, at molestie metus tincidunt eget. In semper nisi enim, vitae ultricies turpis egestas eget. Nunc sodales ante non congue ullamcorper.

Nullam hendrerit nunc in purus luctus ultrices. Nullam pulvinar sit amet nibh et ultricies. Sed luctus mi vitae imperdiet venenatis. Nullam ac neque tempus, viverra ex ut, ullamcorper tortor. Nulla eu neque sit amet lectus tempus porttitor. Nulla rhoncus efficitur lacus, vitae facilisis quam vehicula vel. Aenean ornare lacinia mollis. Suspendisse eleifend risus ac egestas lobortis. Cras finibus maximus tellus eget pulvinar. Sed dictum risus magna, sed ornare libero ultricies eu. Duis nibh justo, ullamcorper sed ligula sit amet, posuere faucibus risus. Sed non quam felis. Maecenas ut tincidunt eros.

Nunc ac neque sit amet augue bibendum egestas. Etiam sit amet velit sed massa maximus auctor sed et tellus. Donec mattis viverra diam, at luctus ipsum fermentum sed. Duis vel mollis orci. Proin sed mi ut purus vestibulum dictum sed vitae ligula. Class aptent taciti sociosqu ad litora torquent per conubia nostra, per inceptos himenaeos. Morbi non congue risus, id egestas lorem. Duis hendrerit pharetra tortor. In pharetra libero eu orci vehicula semper id nec erat. Nunc at odio ante. Suspendisse et eros sit amet sem consequat laoreet eget ut dolor. Sed venenatis maximus condimentum. In odio nunc, pellentesque a metus id, volutpat facilisis justo. Donec vestibulum nec ligula ac elementum. Maecenas ac tincidunt massa, sit amet luctus lectus.

Duis euismod bibendum velit, in condimentum sem congue vel. Sed auctor dolor eros, a facilisis neque fermentum eget. Donec in orci quis velit pellentesque elementum sed in ante. Aenean posuere sapien mauris, in bibendum velit accumsan sit amet. Maecenas interdum blandit quam posuere vehicula. Nullam ipsum nunc, commodo placerat augue ac, maximus mollis risus. Duis in dictum risus, in ullamcorper lectus. Suspendisse ac turpis lectus. Maecenas porttitor dolor ut ipsum gravida varius. Nam lobortis consequat ex eu interdum. Maecenas pellentesque quis orci eget accumsan.

Pellentesque scelerisque erat ut libero suscipit, et viverra dolor eleifend. Vestibulum ante ipsum primis in faucibus orci luctus et ultrices posuere cubilia curae; Mauris rhoncus nec mi sit amet efficitur. Mauris nec est nec orci ornare pellentesque. Cras id erat bibendum, auctor nulla ut, mattis erat. Nulla facilisi. Morbi pharetra nulla a urna finibus eleifend. Proin gravida mollis consequat. Etiam molestie nisl vel libero pellentesque, non finibus dui tincidunt. In hac habitasse platea dictumst. Vivamus id tellus scelerisque, commodo felis eu, egestas odio. Nulla nisi justo, consequat sit amet maximus ut, molestie vulputate odio. Morbi mattis bibendum pretium. Proin tempor nisl id turpis hendrerit, nec vehicula dolor convallis. Vestibulum quis laoreet est. Ut blandit, risus sed sollicitudin consectetur, lectus tellus tincidunt purus, id pulvinar mauris quam varius sem.

Etiam sollicitudin pharetra tellus, tincidunt accumsan risus eleifend vitae. Morbi auctor neque urna, id bibendum augue lobortis non. Morbi at felis quis diam blandit varius sed pharetra nulla. Vivamus justo est, iaculis vitae urna lacinia, pulvinar laoreet libero. Aliquam gravida libero at sapien

convallis, nec faucibus turpis sodales. Integer et pulvinar eros, at semper nisl. Sed hendrerit felis id nunc sollicitudin, eu accumsan augue euismod. In molestie elementum massa sit amet finibus.

Phasellus nec convallis ligula, a ultricies urna. Nunc id nulla hendrerit, tempus sem in, tempus urna. Sed non pulvinar nisl. Integer pretium vestibulum est ac maximus. Vestibulum a nibh sit amet augue luctus dictum. Pellentesque gravida augue eget est ornare, id imperdiet augue fermentum. Donec eget erat sit amet urna gravida maximus. Praesent mollis dui metus, at interdum metus laoreet in. Nunc in dui nec sapien ullamcorper hendrerit vitae quis urna. Ut fringilla faucibus purus at fermentum. Vivamus in varius felis, quis maximus nisl. Suspendisse at ultrices eros. Ut scelerisque, sapien eget tincidunt tempor, metus eros euismod mauris, vel vulputate nisl mi vel felis. Morbi condimentum venenatis sem nec consequat. Pellentesque blandit ullamcorper orci a dictum. Cras viverra lectus sit amet sapien euismod, ac blandit justo sagittis.

Nam semper elit sed lorem auctor, dictum ullamcorper felis pretium. Cras velit dui, rutrum id est id, tincidunt tempus orci. Maecenas pretium est facilisis est iaculis, et maximus augue bibendum. Nullam tincidunt congue placerat. Nunc cursus malesuada ante. Mauris maximus ac quam a cursus. Nullam egestas nisl eget nulla euismod consectetur. Nam accumsan fermentum tortor nec faucibus. Phasellus eget orci ac lectus porttitor venenatis. Proin malesuada auctor purus a molestie. Duis pulvinar enim sit amet erat lobortis venenatis. Duis at feugiat velit, vel elementum ligula. Morbi imperdiet orci eget justo eleifend, in ullamcorper lorem sagittis.

Donec eu vehicula erat, vel efficitur lorem. Duis tincidunt augue in placerat pretium. Vestibulum porta massa mauris, ut vulputate ante blandit a. Curabitur pulvinar ligula in arcu cursus lacinia. Vestibulum interdum a lorem vitae pellentesque. Phasellus vel eros ut odio malesuada ultrices. In tincidunt, felis eget elementum vestibulum, tellus libero placerat neque, vel pretium massa felis id ipsum. Nam non mauris a nibh tempus iaculis. Integer consequat et nisl vitae dapibus. Nam dignissim mi leo, eget cursus enim sagittis sed. Cras molestie lobortis dolor id ultrices. Interdum et malesuada fames ac ante ipsum primis in faucibus. Donec interdum mi ipsum, sed blandit justo condimentum non. Fusce eu ultricies elit.

Nam et varius tortor. Fusce posuere metus nec enim aliquet accumsan. Suspendisse consectetur ipsum diam, a aliquam elit elementum et. Sed semper metus felis, in feugiat turpis fringilla vitae. Donec fringilla vitae justo vel sollicitudin. Phasellus ac pellentesque lorem, ac vehicula augue. Aliquam vel ultrices ipsum. Fusce efficitur gravida ex, quis scelerisque est ullamcorper a. Quisque elit massa, tempus at nisi sed, lobortis sodales felis. Interdum et malesuada fames ac ante ipsum primis in faucibus. Curabitur sagittis augue non felis varius, nec consequat sapien ultricies. Suspendisse sit amet tellus in dolor pellentesque mattis id id nibh. Fusce mattis eu orci vel sollicitudin.

Vivamus malesuada risus sit amet libero hendrerit viverra. Curabitur consequat tempus orci. In rhoncus justo a ligula vestibulum facilisis. Suspendisse ante leo, dapibus eu lectus ac, feugiat placerat felis. Vestibulum vitae tristique lorem, nec aliquet ligula. Nam nec lacus tempor, auctor nunc a, porta urna. Duis at feugiat ipsum.

Maecenas nisl tortor, consequat vitae feugiat et, porta et lorem. Phasellus quam ante, condimentum ac augue ac, efficitur elementum nunc. In sagittis dictum leo ac posuere. Integer sit amet augue in felis ultrices lacinia. Aliquam commodo nibh sed dolor tempor accumsan. Vestibulum quam turpis, mattis quis efficitur id, luctus sed eros. Maecenas vel eros at sem dapibus mollis. Vivamus enim

augue, tristique a iaculis in, scelerisque a nisi. In nisl tellus, elementum eu egestas sit amet, tristique eu ligula.

Vestibulum pretium felis in turpis molestie placerat. Proin non vulputate odio. Ut interdum metus non ante luctus, vitae ultricies nisi dapibus. Etiam porttitor, nunc vel maximus sodales, sapien nisi suscipit leo, eget sodales ipsum felis et mi. Etiam et aliquet orci, et gravida sem. Duis molestie nisl eu urna imperdiet ornare. Lorem ipsum dolor sit amet, consectetur adipiscing elit. Integer eu placerat lectus. Aliquam erat volutpat. Mauris quis interdum risus, quis laoreet enim. Nulla efficitur nibh eget elit rutrum, in eleifend velit vestibulum. Aliquam ligula nulla, sagittis id lacus at, consequat molestie massa. Vestibulum sollicitudin leo nulla, vitae auctor eros feugiat et. Curabitur eu ex lectus. Morbi imperdiet, diam a iaculis ultrices, massa diam ultricies diam, volutpat blandit lorem tortor ac nisl.

Mauris facilisis turpis ac magna ornare, in vestibulum ante semper. Vivamus porttitor dolor nunc, a faucibus dui congue sit amet. Donec bibendum est pellentesque ex ultricies, at pharetra ex tristique. Curabitur non placerat urna. Vivamus lacinia pharetra lacus, vitae ultrices enim volutpat eu. Maecenas quis dictum turpis. Aliquam erat volutpat. Aenean et arcu in diam ultrices bibendum id a orci. Proin varius ante lacus, eu tincidunt augue commodo vel.

Mauris rhoncus imperdiet consequat. Fusce luctus ipsum sagittis urna condimentum, nec placerat lectus pulvinar. Vestibulum efficitur, risus ut gravida tristique, metus metus eleifend enim, quis placerat turpis lorem lobortis metus. Donec sagittis nisl mi, id sodales nisi congue eu. Vivamus tristique nisi vitae velit semper interdum. Nulla vestibulum maximus nibh, vel mattis massa tempor id. Pellentesque eros ipsum, vulputate vel nulla eget, dictum pellentesque ex. Praesent nibh augue, facilisis sed odio ut, viverra dapibus sem. Praesent tincidunt in nibh nec mollis. Lorem ipsum dolor sit amet, consectetur adipiscing elit. Aenean sit amet dui id turpis placerat vestibulum.

Pellentesque ornare lacinia purus nec varius. Vivamus vitae magna feugiat, congue nibh ut, lacinia nibh. Praesent ornare, urna ut vehicula porttitor, sapien purus sodales magna, id scelerisque lorem felis ut diam. Sed eu dolor ac est venenatis volutpat eget nec ante. Nulla tellus nisi, tincidunt id accumsan nec, faucibus quis tortor. Class aptent taciti sociosqu ad litora torquent per conubia nostra, per inceptos himenaeos. Suspendisse in iaculis ex, et euismod ipsum. Cras tempor dapibus augue et elementum. Maecenas interdum, orci et sollicitudin ullamcorper, massa libero accumsan sapien, non facilisis diam diam in dolor. In at tincidunt sapien. Vivamus at pulvinar nisl. Pellentesque quis dolor luctus, suscipit massa vel, tincidunt elit. Pellentesque at nisl nec sapien imperdiet cursus ac in est. Cras eget malesuada lacus. In eget ipsum sed diam sagittis sollicitudin eu sit amet ante.

#### **ANEXO B – TEXTO TEXTO TEXTO TEXTO**

#### <span id="page-34-0"></span>ANEXO ANEXO

Lorem ipsum dolor sit amet, consectetur adipiscing elit. Mauris porttitor sapien enim, vel fermentum dui rutrum eu. Cras semper risus sit amet mi tincidunt, vitae dapibus neque vulputate. Pellentesque lobortis velit non nibh molestie hendrerit non at quam. Phasellus maximus hendrerit risus sed luctus. Aliquam nec tempus leo. Vivamus rhoncus nisi ut imperdiet faucibus. Praesent tortor nibh, placerat vel mauris non, convallis imperdiet mauris. Etiam posuere venenatis nulla, at molestie metus tincidunt eget. In semper nisi enim, vitae ultricies turpis egestas eget. Nunc sodales ante non congue ullamcorper.

Nullam hendrerit nunc in purus luctus ultrices. Nullam pulvinar sit amet nibh et ultricies. Sed luctus mi vitae imperdiet venenatis. Nullam ac neque tempus, viverra ex ut, ullamcorper tortor. Nulla eu neque sit amet lectus tempus porttitor. Nulla rhoncus efficitur lacus, vitae facilisis quam vehicula vel. Aenean ornare lacinia mollis. Suspendisse eleifend risus ac egestas lobortis. Cras finibus maximus tellus eget pulvinar. Sed dictum risus magna, sed ornare libero ultricies eu. Duis nibh justo, ullamcorper sed ligula sit amet, posuere faucibus risus. Sed non quam felis. Maecenas ut tincidunt eros.

Nunc ac neque sit amet augue bibendum egestas. Etiam sit amet velit sed massa maximus auctor sed et tellus. Donec mattis viverra diam, at luctus ipsum fermentum sed. Duis vel mollis orci. Proin sed mi ut purus vestibulum dictum sed vitae ligula. Class aptent taciti sociosqu ad litora torquent per conubia nostra, per inceptos himenaeos. Morbi non congue risus, id egestas lorem. Duis hendrerit pharetra tortor. In pharetra libero eu orci vehicula semper id nec erat. Nunc at odio ante. Suspendisse et eros sit amet sem consequat laoreet eget ut dolor. Sed venenatis maximus condimentum. In odio nunc, pellentesque a metus id, volutpat facilisis justo. Donec vestibulum nec ligula ac elementum. Maecenas ac tincidunt massa, sit amet luctus lectus.

Duis euismod bibendum velit, in condimentum sem congue vel. Sed auctor dolor eros, a facilisis neque fermentum eget. Donec in orci quis velit pellentesque elementum sed in ante. Aenean posuere sapien mauris, in bibendum velit accumsan sit amet. Maecenas interdum blandit quam posuere vehicula. Nullam ipsum nunc, commodo placerat augue ac, maximus mollis risus. Duis in dictum risus, in ullamcorper lectus. Suspendisse ac turpis lectus. Maecenas porttitor dolor ut ipsum gravida varius. Nam lobortis consequat ex eu interdum. Maecenas pellentesque quis orci eget accumsan.

Pellentesque scelerisque erat ut libero suscipit, et viverra dolor eleifend. Vestibulum ante ipsum primis in faucibus orci luctus et ultrices posuere cubilia curae; Mauris rhoncus nec mi sit amet efficitur. Mauris nec est nec orci ornare pellentesque. Cras id erat bibendum, auctor nulla ut, mattis erat. Nulla facilisi. Morbi pharetra nulla a urna finibus eleifend. Proin gravida mollis consequat. Etiam molestie nisl vel libero pellentesque, non finibus dui tincidunt. In hac habitasse platea dictumst. Vivamus id tellus scelerisque, commodo felis eu, egestas odio. Nulla nisi justo, consequat sit amet maximus ut, molestie vulputate odio. Morbi mattis bibendum pretium. Proin tempor nisl id turpis hendrerit, nec vehicula dolor convallis. Vestibulum quis laoreet est. Ut blandit, risus sed sollicitudin consectetur, lectus tellus tincidunt purus, id pulvinar mauris quam varius sem.

Etiam sollicitudin pharetra tellus, tincidunt accumsan risus eleifend vitae. Morbi auctor neque urna, id bibendum augue lobortis non. Morbi at felis quis diam blandit varius sed pharetra nulla. Vivamus justo est, iaculis vitae urna lacinia, pulvinar laoreet libero. Aliquam gravida libero at sapien

convallis, nec faucibus turpis sodales. Integer et pulvinar eros, at semper nisl. Sed hendrerit felis id nunc sollicitudin, eu accumsan augue euismod. In molestie elementum massa sit amet finibus.

Phasellus nec convallis ligula, a ultricies urna. Nunc id nulla hendrerit, tempus sem in, tempus urna. Sed non pulvinar nisl. Integer pretium vestibulum est ac maximus. Vestibulum a nibh sit amet augue luctus dictum. Pellentesque gravida augue eget est ornare, id imperdiet augue fermentum. Donec eget erat sit amet urna gravida maximus. Praesent mollis dui metus, at interdum metus laoreet in. Nunc in dui nec sapien ullamcorper hendrerit vitae quis urna. Ut fringilla faucibus purus at fermentum. Vivamus in varius felis, quis maximus nisl. Suspendisse at ultrices eros. Ut scelerisque, sapien eget tincidunt tempor, metus eros euismod mauris, vel vulputate nisl mi vel felis. Morbi condimentum venenatis sem nec consequat. Pellentesque blandit ullamcorper orci a dictum. Cras viverra lectus sit amet sapien euismod, ac blandit justo sagittis.

Nam semper elit sed lorem auctor, dictum ullamcorper felis pretium. Cras velit dui, rutrum id est id, tincidunt tempus orci. Maecenas pretium est facilisis est iaculis, et maximus augue bibendum. Nullam tincidunt congue placerat. Nunc cursus malesuada ante. Mauris maximus ac quam a cursus. Nullam egestas nisl eget nulla euismod consectetur. Nam accumsan fermentum tortor nec faucibus. Phasellus eget orci ac lectus porttitor venenatis. Proin malesuada auctor purus a molestie. Duis pulvinar enim sit amet erat lobortis venenatis. Duis at feugiat velit, vel elementum ligula. Morbi imperdiet orci eget justo eleifend, in ullamcorper lorem sagittis.

Donec eu vehicula erat, vel efficitur lorem. Duis tincidunt augue in placerat pretium. Vestibulum porta massa mauris, ut vulputate ante blandit a. Curabitur pulvinar ligula in arcu cursus lacinia. Vestibulum interdum a lorem vitae pellentesque. Phasellus vel eros ut odio malesuada ultrices. In tincidunt, felis eget elementum vestibulum, tellus libero placerat neque, vel pretium massa felis id ipsum. Nam non mauris a nibh tempus iaculis. Integer consequat et nisl vitae dapibus. Nam dignissim mi leo, eget cursus enim sagittis sed. Cras molestie lobortis dolor id ultrices. Interdum et malesuada fames ac ante ipsum primis in faucibus. Donec interdum mi ipsum, sed blandit justo condimentum non. Fusce eu ultricies elit.

Nam et varius tortor. Fusce posuere metus nec enim aliquet accumsan. Suspendisse consectetur ipsum diam, a aliquam elit elementum et. Sed semper metus felis, in feugiat turpis fringilla vitae. Donec fringilla vitae justo vel sollicitudin. Phasellus ac pellentesque lorem, ac vehicula augue. Aliquam vel ultrices ipsum. Fusce efficitur gravida ex, quis scelerisque est ullamcorper a. Quisque elit massa, tempus at nisi sed, lobortis sodales felis. Interdum et malesuada fames ac ante ipsum primis in faucibus. Curabitur sagittis augue non felis varius, nec consequat sapien ultricies. Suspendisse sit amet tellus in dolor pellentesque mattis id id nibh. Fusce mattis eu orci vel sollicitudin.

Vivamus malesuada risus sit amet libero hendrerit viverra. Curabitur consequat tempus orci. In rhoncus justo a ligula vestibulum facilisis. Suspendisse ante leo, dapibus eu lectus ac, feugiat placerat felis. Vestibulum vitae tristique lorem, nec aliquet ligula. Nam nec lacus tempor, auctor nunc a, porta urna. Duis at feugiat ipsum.

Maecenas nisl tortor, consequat vitae feugiat et, porta et lorem. Phasellus quam ante, condimentum ac augue ac, efficitur elementum nunc. In sagittis dictum leo ac posuere. Integer sit amet augue in felis ultrices lacinia. Aliquam commodo nibh sed dolor tempor accumsan. Vestibulum quam turpis, mattis quis efficitur id, luctus sed eros. Maecenas vel eros at sem dapibus mollis. Vivamus enim

augue, tristique a iaculis in, scelerisque a nisi. In nisl tellus, elementum eu egestas sit amet, tristique eu ligula.

Vestibulum pretium felis in turpis molestie placerat. Proin non vulputate odio. Ut interdum metus non ante luctus, vitae ultricies nisi dapibus. Etiam porttitor, nunc vel maximus sodales, sapien nisi suscipit leo, eget sodales ipsum felis et mi. Etiam et aliquet orci, et gravida sem. Duis molestie nisl eu urna imperdiet ornare. Lorem ipsum dolor sit amet, consectetur adipiscing elit. Integer eu placerat lectus. Aliquam erat volutpat. Mauris quis interdum risus, quis laoreet enim. Nulla efficitur nibh eget elit rutrum, in eleifend velit vestibulum. Aliquam ligula nulla, sagittis id lacus at, consequat molestie massa. Vestibulum sollicitudin leo nulla, vitae auctor eros feugiat et. Curabitur eu ex lectus. Morbi imperdiet, diam a iaculis ultrices, massa diam ultricies diam, volutpat blandit lorem tortor ac nisl.

Mauris facilisis turpis ac magna ornare, in vestibulum ante semper. Vivamus porttitor dolor nunc, a faucibus dui congue sit amet. Donec bibendum est pellentesque ex ultricies, at pharetra ex tristique. Curabitur non placerat urna. Vivamus lacinia pharetra lacus, vitae ultrices enim volutpat eu. Maecenas quis dictum turpis. Aliquam erat volutpat. Aenean et arcu in diam ultrices bibendum id a orci. Proin varius ante lacus, eu tincidunt augue commodo vel.

Mauris rhoncus imperdiet consequat. Fusce luctus ipsum sagittis urna condimentum, nec placerat lectus pulvinar. Vestibulum efficitur, risus ut gravida tristique, metus metus eleifend enim, quis placerat turpis lorem lobortis metus. Donec sagittis nisl mi, id sodales nisi congue eu. Vivamus tristique nisi vitae velit semper interdum. Nulla vestibulum maximus nibh, vel mattis massa tempor id. Pellentesque eros ipsum, vulputate vel nulla eget, dictum pellentesque ex. Praesent nibh augue, facilisis sed odio ut, viverra dapibus sem. Praesent tincidunt in nibh nec mollis. Lorem ipsum dolor sit amet, consectetur adipiscing elit. Aenean sit amet dui id turpis placerat vestibulum.

Pellentesque ornare lacinia purus nec varius. Vivamus vitae magna feugiat, congue nibh ut, lacinia nibh. Praesent ornare, urna ut vehicula porttitor, sapien purus sodales magna, id scelerisque lorem felis ut diam. Sed eu dolor ac est venenatis volutpat eget nec ante. Nulla tellus nisi, tincidunt id accumsan nec, faucibus quis tortor. Class aptent taciti sociosqu ad litora torquent per conubia nostra, per inceptos himenaeos. Suspendisse in iaculis ex, et euismod ipsum. Cras tempor dapibus augue et elementum. Maecenas interdum, orci et sollicitudin ullamcorper, massa libero accumsan sapien, non facilisis diam diam in dolor. In at tincidunt sapien. Vivamus at pulvinar nisl. Pellentesque quis dolor luctus, suscipit massa vel, tincidunt elit. Pellentesque at nisl nec sapien imperdiet cursus ac in est. Cras eget malesuada lacus. In eget ipsum sed diam sagittis sollicitudin eu sit amet ante.